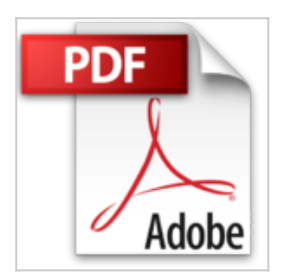

# **Développez des jeux 3D avec Unity**

Will Goldstone

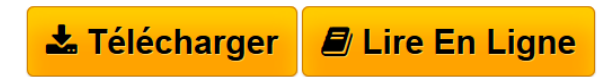

**Développez des jeux 3D avec Unity** Will Goldstone

**[Download](http://bookspofr.club/fr/read.php?id=2744024260&src=fbs)** [Développez des jeux 3D avec Unity ...pdf](http://bookspofr.club/fr/read.php?id=2744024260&src=fbs)

**[Read Online](http://bookspofr.club/fr/read.php?id=2744024260&src=fbs)** [Développez des jeux 3D avec Unity ...pdf](http://bookspofr.club/fr/read.php?id=2744024260&src=fbs)

# **Développez des jeux 3D avec Unity**

Will Goldstone

**Développez des jeux 3D avec Unity** Will Goldstone

### **Téléchargez et lisez en ligne Développez des jeux 3D avec Unity Will Goldstone**

300 pages Revue de presse Ce livre a retenu l'attention du site **Les Jeux Videos.com** et du **Journal de la Next-Gen**(*Autres actu presse*)

Un ouvrage complet appréhendant toutes les bases dans la conception d'un jeu en 3D, le premier du genre en français(*PC Update*)

### **Plus que bien !**

Ce livre est franchement très bien, il illustre chaque facette du logiciel, à travers l'exemple de "Survival Island", un FPS assez drôle, où le but est de trouver plusieurs choses pour survivre... (PS : Attention ! Ce n'est qu'un FPS de démonstration, ne vous attendez pas à recréer un nouveau Call of Duty !!!). Les graphismes sont tops, et la jouabilité parfaite ! Enfin, cet exemple vous permettra par la suite de programmer VOTRE PROPRE jeu, que ce soit un FPS, Un jeu de course, de stratégie, de poker et j'en passe (Tout et n'importe quoi en fait...) et même développer sur iPhone, Xbox 360, PS3 et pleins d'autres supports ! Donc voila, c'est le seul et le meilleur livre sur le sujet... (Il explique également des facettes du langage de programmation utilisé dans Unity)

A NE PAS RATER ! (*L'avis d'un lecteur programmeur-amateur*) Présentation de l'éditeur Unity est une petite révolution: outil de développement 3D et moteur de jeux, il permet de produire simplement, grâce à une interface d'intégration d'objets et de scripts très intuitive, des jeux de standard professionnel pour Mac, PC et le Web. Une version du moteur existant également pour la Wii, l'iPhone et l'Android, il offre un accès aux consoles et aux mobiles une fois que vous en maîtrisez les bases.Ce livre vous explique tout ce qu'il faut savoir pour prendre en main Unity et être en mesure de développer ses propres jeux. Il propose un ensemble d'exemples faciles qui vous conduiront à la réalisation d'un jeu de tir à la première personne (FPS) en 3D sur une île – un environnement avec lequel le joueur pourra interagir. Partant des concepts communs aux jeux et à la production 3D, vous verrez comment utiliser Unity pour créer un personnage jouable et comment réaliser des énigmes que le joueur devra résoudre pour terminer la partie.À la fin de ce livre, vous disposerez d'un jeu en 3D entièrement fonctionnel et de toutes les compétences requises pour en poursuivre le développement et proposer à l'utilisateur final, le joueur, la meilleure expérience vidéo-ludique possible.Biographie de l'auteur

Will Goldstone est concepteur et formateur dans le domaine de l'interactivité. Ayant découvert Unity dans sa première version, il s'emploie depuis à promouvoir le développement de jeux accessible à tous. Download and Read Online Développez des jeux 3D avec Unity Will Goldstone #O4KF3HU1YCQ

Lire Développez des jeux 3D avec Unity par Will Goldstone pour ebook en ligneDéveloppez des jeux 3D avec Unity par Will Goldstone Téléchargement gratuit de PDF, livres audio, livres à lire, bons livres à lire, livres bon marché, bons livres, livres en ligne, livres en ligne, revues de livres epub, lecture de livres en ligne, livres à lire en ligne, bibliothèque en ligne, bons livres à lire, PDF Les meilleurs livres à lire, les meilleurs livres pour lire les livres Développez des jeux 3D avec Unity par Will Goldstone à lire en ligne.Online Développez des jeux 3D avec Unity par Will Goldstone ebook Téléchargement PDFDéveloppez des jeux 3D avec Unity par Will Goldstone DocDéveloppez des jeux 3D avec Unity par Will Goldstone MobipocketDéveloppez des jeux 3D avec Unity par Will Goldstone EPub

### **O4KF3HU1YCQO4KF3HU1YCQO4KF3HU1YCQ**